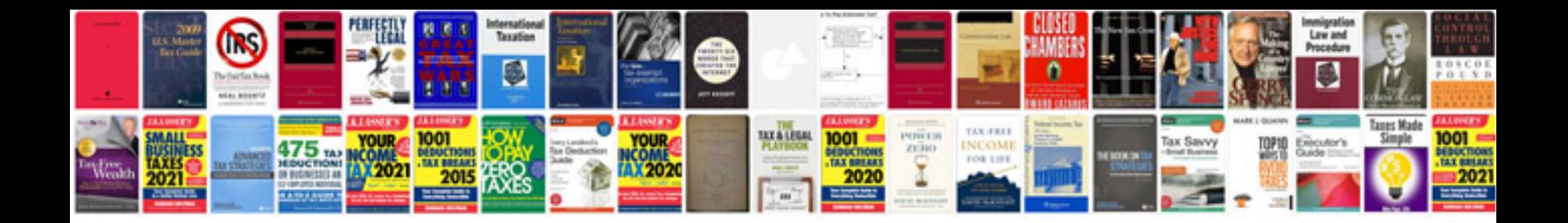

**Samsung galaxy 3 manual**

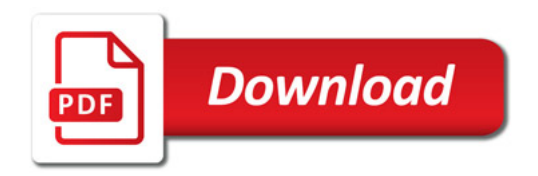

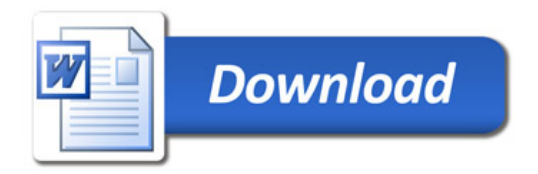